# **COMMSCOPE RUCKUS**®

# **Partner Training Snapshot October 2021**

# **COMMSCOPE®**

### UNIVERSITY

### **GETTING STARTED**

#### How to Access CommScope University

Register as a new user **here** if you do not already have access to MyCommScope.com

[Watch](https://video.commscope.com/watch/GHgR1Fz69xk5Sj2fiLXoC1?) the 'How To' video guide

Once you have access to My CommScope you need to request access to the University.

You can do this by clicking on the Tile shown below on the MyCommScope page:

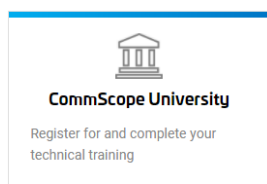

Watch [this video](https://share.vidyard.com/watch/4NBnXHmgDoQkjtTmCpNu1u) for a tour of CommScope University and how to navigate it.

Just Click on any course in the next column for the hyperlink directly to CommScope University!

If you have any difficulties, please contact: [trainingsupport@commscope.com](mailto:trainingsupport@commscope.com)

## The Whole Pack

### [R u ckus Sales Portfolio](https://commscopeuniversity.myabsorb.com/#/online-courses/ca0639e5-5626-48d7-9c77-e25ea59bba10)

This course covers basic positioning across our whole portfolio. It is 27 minutes long and broken out in bite-sized videos. Don't forget to take the exam afterwards as this could help towards your company's Ruckus Certification! We recommend that all Partner employees (Sales/Technical/Marketing) take this course.

## Puppy Training

We have a great range of courses if you are new to, or are still getting to grips with our product range or indeed networking. Click on any course below to jump to it!

- RSP 100- [Routing and Switching Protocols](https://commscopeuniversity.myabsorb.com/#/online-courses/27c37f3a-6b3c-44d9-8b1b-84ee3e0b2a9f)
- [ICX 150 RUCKUS ICX Implementer REV 0419](https://commscopeuniversity.myabsorb.com/#/online-courses/60b4fad5-f12f-429b-adef-661d6f704498)
- RWF 100- [RUCKUS Wi-Fi Fundamentals Online Course](https://commscopeuniversity.myabsorb.com/#/online-courses/cf599591-9cf0-4dbf-9a9e-db70e5e5a766)
- RASZA 200- [RUCKUS SmartZone 5.2](https://commscopeuniversity.myabsorb.com/#/online-courses/23c5f777-f343-4377-912a-ad62ae93b763)
- [Introduction to Ruckus Cloud](https://commscopeuniversity.myabsorb.com/#/online-courses/5877714e-2763-4238-b332-88b3a2cc0378)
- [How to Demo Ruckus Cloud](https://commscopeuniversity.myabsorb.com/#/online-courses/75964992-da3e-440b-9aca-993c029bb45c)
- [Introduction to Ruckus IoT](https://commscopeuniversity.myabsorb.com/#/online-courses/0b0ed92b-d76c-4b4c-bfaf-e99ef05e4ec9)
- [Introduction to Intangi \(network config tool\)](https://commscopeuniversity.myabsorb.com/#/online-courses/4e59c386-067e-427e-bf41-de7479fef615)

## Advanced Agility Training

Click on any course below to jump to it!

- RWP 1- [Ruckus WiFi Planner](https://commscopeuniversity.myabsorb.com/#/online-courses/baa3efd9-ecd8-4333-a74c-b4ac9a4cd899)
- RWD 200- [RUCKUS Wi-Fi Design](https://commscopeuniversity.myabsorb.com/#/online-courses/e0982b42-5690-44f8-9546-827c3cc86634)
- RWTS 300- [RUCKUS Wireless Troubleshooting](https://commscopeuniversity.myabsorb.com/#/online-courses/2360d2eb-8e3f-451e-9531-c3e2e833c0a4)
- UNL 200- [RUCKUS Unleashed Administrator](https://commscopeuniversity.myabsorb.com/#/online-courses/a6efeccc-66ef-4f65-9959-62c3494e652d)
- RAA 200- [RUCKUS Analytics Administrator](https://commscopeuniversity.myabsorb.com/#/online-courses/2a51a009-8dc8-439d-b4dc-12490a92f542)
- IOT202- [IoT Technical Solution Training](https://commscopeuniversity.myabsorb.com/#/online-courses/79d8ad39-001f-44cd-82b2-13857e86eb76)

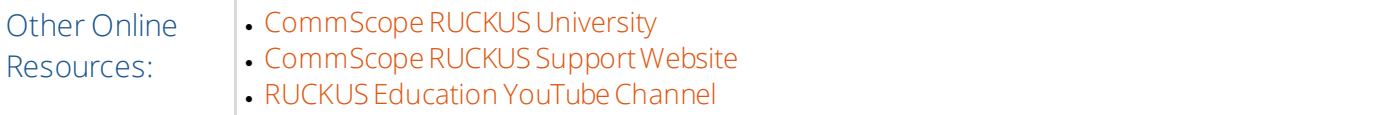